# **Example 1** Fortune Cloud We Understand Technology

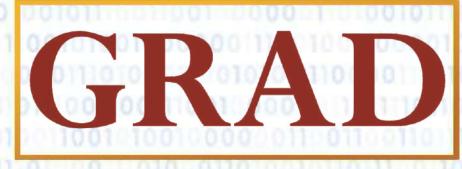

Online & Offline Training mode Available

### GRAD FOR TECHNICAL GRADUTES

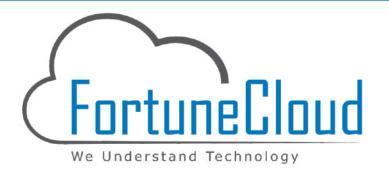

## ABOUT US

Fortune Cloud Technologies Group is operating in a Pune which is known as Oxford of East. We are an IT Training service provider conducting training programs for various software fields & offers certification for individuals and organizations as well. For this we have a team of fully qualified and experienced professionals.

Fortune Cloud is connected with 2000+ reputed IT Companies where we have placed our candidates. Hundreds of satisfied students are working in well - reputed MNC's like ATOS, Accenture, Capgemini, L&T Infotech, Siemens, TCS, Wipro and many mid - level companies like Allure, Goodwill Software, Techence, Logic Spice, Aikon Labs, Clinivantage, Mindnerves Technologies & many more

Fortune Cloud Technologies Group is an Education & Training vertical of Cravita Technologies India Private Limited

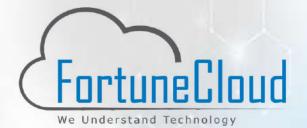

**Subsidiary Company of** 

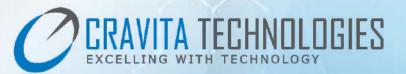

Cravita Technologies India Private Limited is an IT company providing IT Services like Software Development, Website Development, Mobile App Development, Cloud Services & IT Staffing.

For more details visit: www.cravitaindia.com

www.fortunecloudindia.com

**L** +91 9766439090

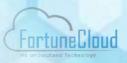

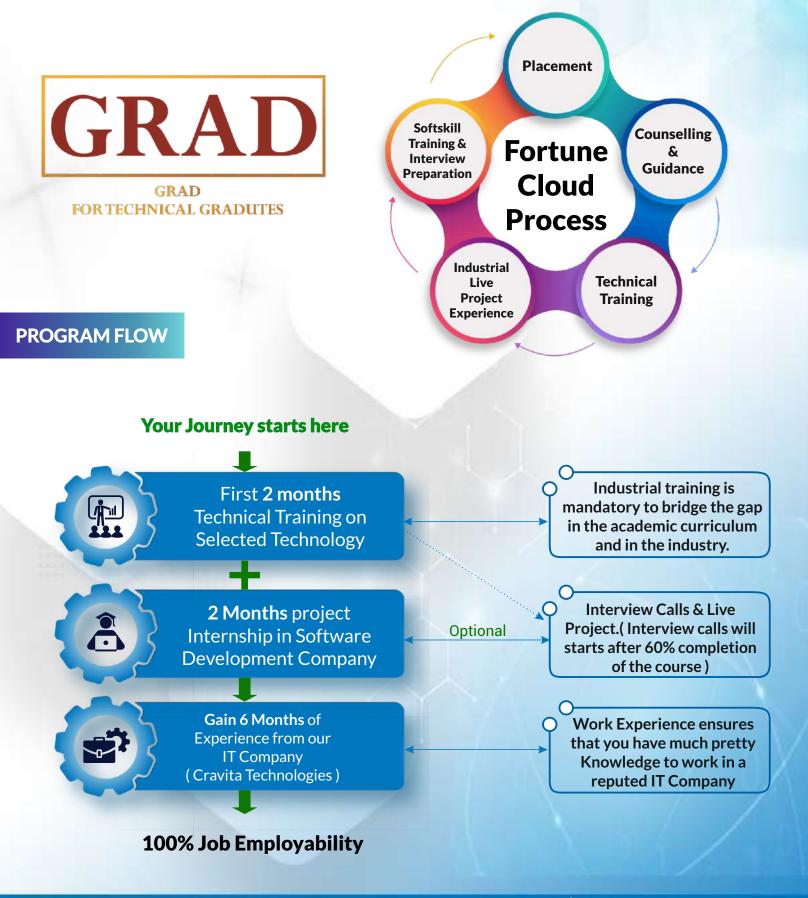

**UNIQUE FEATURES** 

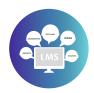

Learning Management System (LMS) Access

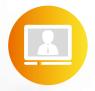

Watch Recorded Video Lectures

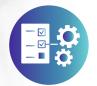

**Technical Notes** 

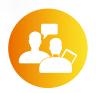

**Practice Interview Question Bank** 

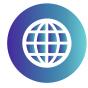

https://lms.fortunecloudindia.com/

## LMS APP

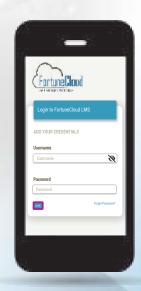

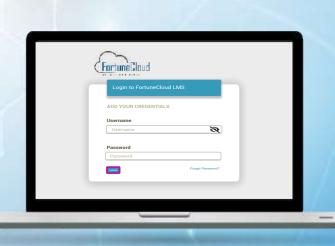

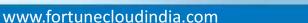

**L** +91 9766439090

## **Common Supporting Technologies**

Recorded Videos on -Logic Building, C Language, Database (MySQL / PL - SQL), Web Designing (HTML5, CSS3, JavaScript, Bootstrap, JQuery) & Software Project Management (SPM)

## **Electives (Choose any One)**

JAVA |. NET | PHP | Python | Angular | Android | Software Testing

## **Soft Skill Training**

English Communication | Interview Preparation | Mock Interviews | Resume Writing | HR Interview sessions | Interview Facing Tips, etc.

## **ELECTIVES (Choose Any One)**

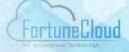

#### JAVA

#### **Core JAVA**

- Getting started What is JAVA? Java Language Environment, Introduction to java language, JVM and its working, Features of java language, Difference between JDK, JRE and JVM
- OOP's Concepts, OOP's Features
- Basic Language Constructs Data types, Operators in java, Conditional construct, Looping construct, Arrays, Scanner Class
- Major Pillars of JAVA Encapsulation, Abstraction, Inheritance, Polymorphism Creating classes and Objects - Declaring variable and accessing it. Types of Objects & Garbage Collection
- Methods, Constructors, Use of Access Specifiers, static and This keyword
- Inheritance- Type of inheritance, Concept of Polymorphism, Method Overloading, Method Overriding, Super Keyword.
- Polymorphism- Final Keyword, Runtime Polymorphism, Abstract Classes, Interfaces
- Packages, import and static import
- String, Immutable String Comparison, String Concatenation, Substring, Methods of String class, StringBuffer class, StringBuilder class, Sring vs StringBuffer vs StringBuilder toString method.

#### **JDBC**

- JDBC Introduction
- JDBC DriverDB Connectivity, Steps Connectivity with StatementResultSet, PreparedStatement, ResultSetMetaData, DataBaseMetaDataStore

#### **SERVLET**

- What is ServeltWeb Terminology
- Servlet API, Servlet Interface, GenericServlet, HttpServlet, Servlet Life Cycle, Servlet in eclipse IDE, ServletRequest, RequestDispacher, SendRedirect ServletConfig, ServletContext.

- Exception Handling What is Exception, Exception type & hierarchy, Handling Exception using try - catch, throw & throws, Custom Exception, Finally Block.
- Multithreading What is Multithreading, Life Cycle of a Thread, Creating Thread, Thread States, Method of Thread with Examples, Synchronization in Multithreading
- Collection Framework : ArrayList, LinkedList, List Interface, HashSet. LinkedHashSet, TreeSet, & Map Interface, HashMap, LinkedHashMap, Hashtable, Comparable Interface, Comparator Interface, Comparable vs Comparator.
- Java Serialization use of transient keyword.
- Java I/O FileOutputStream, FileInputStream, BufferedOutputStream, BufferedInputStream, FileWriter, FileReader, BufferedWriter, BufferedReader.

- Operation like create, insert, update, delete, select, alter and from keyword values.
- Stored procedure and its CallableStatement with examples.
- Attribute in Servlet
- Servlet Advance
- Session Tracking
- Session Techniques 1) Cookies in ServletCookies: Login & Logout, 2) Hidden Form Field, 3) URL Rewriting, 4) HttpSession: Login & Logout.

#### <u>JSP</u>

- JSP Introduction
- Life Cycle of JSP
- JSP scripting elements
- JSP scriptlet tag, JSP expression tag, JSP declaration tag
- 9 Implicit Objects
- JSP Request, JSP Response, JSP Config, JSP Application, JSP Session JSP PageContext, JSP Page, JSP Exception
- JSP Directive Elements

#### JSP page directive JSP include directiveJSP taglib directive

-ortuneLiloud

- JSP Exception, Action Elements
- jsp:forward, jsp:include, Java Bean Class, Jsp: useBean, Set & getProperty, Displaying Expression Language
- JSP with JDBC : Connectivity using jsp
- Registration Example and Login Examples
- MVC using Servlet and JSP.
- Mini Project & Internal Theroy & Practical

#### **SPRING**

- What is Spring
- IOC Container, Dependency Injection, Constructor Injection, CI Dependent Object, CI with Collection, CI with Map, Inheriting Bean Setter Injection.
- SI Dependent Object, SI with Collection, Factory Method Spring Bean Autowiring Tutorial
- Example On Spring Autowiring byName, Example On Spring Autowiring by Type, Example On Spring Autowiring by Constructor, Example On Spring Autowiring by Autodetect.

- Spring AOP
- AOP Concepts, Types of Advice with complete Explanation. Example On Spring AOP Before Advice, After Advice
- Spring jdbc Template
- Spring MVC
- Spring MVC, Multiple ControllerRequest, Response, MVC Form

#### **HIBERNATE**

- HB Introduction
- HB in Eclipse IDE
- Hibernate Example, Hibernate Annotations
- Inheritance Mapping. Table Per Hierarchy. Table
   Per Hierarchy using Annotation.
- Table Per Concrete, Table Per Concrete using Annotation.
- Table Per Subclass, Table Per Subclass using Annotation
- Collection Mapping
- Component Mapping and Example
- HQL : Hibernate query language and its Operation
- Mapping One to One, One to Many, Many to One, Many to Many Mapping

#### **\$** +91 <u>9766439090</u>

#### **SPRING BOOT**

#### **Spring Boot Introduction**

- Installation, Setup in eclipse
- First Spring Boot Project Hello World
- Dispatcher Servlet
- Dependency Injection
- Autowiring
- Spring Boot Application Properties
- Client Server Mapping

- @RequestParam Annotation
- Spring Boot MVC Model, View, Controller
- Spring Boot CRUD Operations
- JPA Custom queries with Query Method
- Spring Boot Rest API
- Spring Boot Rest API with Postman Tool
- Spring Boot Security
- Spring Boot Thymeleaf

#### **MICRO SERVICES**

- Micro Services Introduction
- Principle and Characteristics
- Use Cases and Benefits
- Challenges

- Design Standards
- Micro Services Communication
- User Interfaces integration with Micro Services

#### .NET

#### <u>C#</u>

- .NET Framework CLR, FCL
- C++ v/s C#, Java v/s C#, C# History, C# Features, C# Example, C# Variables, C# Data Types, C# Operators, C# Keywords
- C# Control Statement
- C# if else, C# Switch, C# For Loop, C# While Loop, C# Do - While Loop, C# Break, C# Continue, C# Goto, C# Comments
- C# Functions
- C# Function, C# Call By Value, C# Call By Reference, C# Out Parameter
- C# Arrays
- C# Arrays, C# Multidimensional Array, C# Jagged Arrays, C# Params, C# Array Class, C# Command Line Args
- C# Object Class
- C# Object and Class, C# Constructor, C# Destructor, C# This, C# Static, C# Static Class C# Static Constructor, C# Structs, C# Enum
- C# Properties
- C# Inheritance
- C# Aggregation
- C# Polymorphism
- C# Method Overloading, C# Method Overriding, C# Base, C# Polymorphism, C# Sealed

#### ASP.NET

- ASP.NET Web Forms
   ASP.NET WF Introduction, ASP.NET WF

   Features, ASP.NET WF Project, ASP.NET WF
   Example, ASP.NET Server Controls, ASP.NET
   Label, ASP.NET TextBox, ASP.NETButton, ASP
   .NET Hyperlink, ASP.NET RadioButton, ASP
   .NETCalender, ASP.NET CheckBox, ASP.NET
   LinkButton, ASP.NET FileUpload, Multiple
   FileUpload, ASP.NET Download File, ASP.NET
   Cookie, ASP.NET Session, ASP.NET
   DropDownList, ASP.NET DataList, ASP.NET
   DataGrid, WF User Registration, WF Events
   Handling, WF Authentication, WF Model
   BindingHTML Server Controls
- ASP .NET Validations
- CompareValidator, RangeValidator, Regular Expression, ValidatorRequired, FieldValidator, Validation Summary
- Master Pages, Applying themes, CSS www.fortunecloudindia.com

• C# Abstract,C# Interface, C# Namespaces, C# Access Modifiers, C# Encapsulation, C# Strings

FortuneCloud

- C# Exception Handling,C# try/catch, C# finally, C# Custom Exception, C# checked unchecked, C# SystemException
- C# File IO C# FileStream, C# StreamWriter, C# StreamReader, C# TextWriter, C#TextReader, C# BinaryWriter, C# BinaryReader, C# StringWriter, C# StringReader, C# FileInfo, C# DirectoryInfo, C# Serialization, C# Deserialization, C# System.IO
- C# Collections
- C# Collections, C# List<T>, C# Hashset<T>, C# SortedSet<T>, C# Stack<T>, C# Queue<T>, C# LinkedList<T>, C# Dictionary<K,V>, C# SortedDictionary<K,V>, C# SortedList<K,V>
- C# Generics
- C# Delegates
- C# Reflection
- C# Anonymous Function
- C# Multihreading
- C# Multihreading, C# Thread Life Cycle, C# Thread class, C# Main Thread, C# Thread Example, C# Thread Sleep, C# Thread Abort, C# Thread Join, C# Thread Name, C# ThreadPriority
- Mini Project & Internal Theory& Practical Exam
- MVC
- ASP .NET MVC, MVC Project, MVC Controller, MVC Actions, MVC Actions Selectors, MVC Action Filters, MVC Model, MVC Model Binding, MVC View, MVC Validation, MVC EntityFramework, MVC Authentication, MVC Bootstrap, MVC Routing, MVC Scaffolding, MVC ViewBag
- WPF & WCF
- LINQ OVERVIEW, Types of LINQ, Basic concepts, lambda expression, Standard query operators, Sample queries
   Web API overview, Web API routing, Action
  - return types, Media Type Formatters, Filters, Parameter binding
- Web API project, CRUD OPERATION
- Assignment / Practical task / Programs
- Major Project & Internal Theory & Practical Exam

#### ASP\_Core

#### 1) Introduction What is ASP.NET Core?

- ASP.NET Core Features
- Advantages of ASP.NET Core
- MVC Pattern Understanding ASP.NET Core MVC
- ASP.NET Core vs. ASP.NET MVC vs. ASP.NET Web Forms

#### 2) ASP.NET Core Environment Setup

- ASP .NET Core First Application
- Project Layout
- Understanding Life Cycle of ASP.Net Core Request

#### 3) Controllers & Action

- Controllers Overview Action Methods and IActionResult object
- Passing data from Controller to View Understanding Action Selectors
- Action Filters Building Custom Action Filters
   Middleware
- Asynchronous Action Methods

#### 4) Views This deals

- what is a view
- razor syntax and different types of views with examples.
- Introducing Razor View
- Advantages of Razor View Razor Syntax
- Types of Views Partial Views
- Layout Pages Special Views View Categorization based on Model

#### 5) Html Helpers

- Built-In Html Helpers
- URL helpers Tag Helpers
- Custom Tag Helpers

#### 6) Model Binding

- Html Form behavior
- Model Binder Overview
- DefaultModelBinder
- Binding to Complex Classes

#### www.fortunecloudindia.com

- IFormCollection Model Binding
- IFormFile Model Binder
- Bind Attribute
- TryUpdateModelAsync

#### 7) Validations & Data

- Data Annotations and Validations Overview
- Validations with Data Annotation
- Server Side and Client Side Validation
- Custom Server side validation

#### 8) State management Techniques

- Cookies
- Sessions

#### 9) Security.

- Authentication and Authorization
- Implementing Security using ASP.NET Core Identity

#### 10) MVC and Entity Framework Core

- Basic CRUD Operations using Entity Framework
- Separation of work using BO Classes
- Writing Generic Class / Repository Caching in Repository

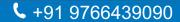

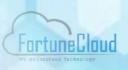

#### PHP

- What is PHP, Install PHP, PHP Example, PHP Echo, PHP Print, PHP Variable, PHP Constants, PHP Magic Constants, PHP Operators, PHP Comments
- PHP Data Types, PHP Booleanis\_bool()Function, PHP Integeris\_int()Function, PHP Floatis\_float() Function Compound TypesSpecial Typesis\_null() Function
- Control Statements PHP If else, PHP Switch, PHP For Loop, PHP Whille Loop, PHP Do While Loop, PHP Break
- PHP Functions Parameterized Function, PHP Call By Value, PHP Call By Reference, PHP Default Arguments, PHP Variable Arguments, PHP Recursive Function
- PHP Arrays, PHP Indexed Array, PHP Associative Array Multidimensional Array, PHP Array Functions
- PHP Strings, PHP String Functions
- PHP Math Functions
- PHP Form
- PHP Form: Get Post

#### **Frameworks**

- WordPress
- Laravel
- Major Project & Internal Theory & Practical Exam

#### **Python**

- Course Overview, Introduction
- Python Setup Fundamentals Datatypes, Operators
- Control Flow
- Data Structure
- Functions
- Strings String Functions
- Arrays Array Functions
- File Handling Modes, with Statement
- Modules Import module using import & fromimport

- PHP Include
- PHP include & require
- State Management
- PHP Cookie, PHP Session
- File Handling
- PHP File Handling, PHP Open File, PHP Read File, PHP Write File, PHP Append File, PHP Delete File

FortuneCloud

- Upload Download
- PHP File Upload, PHP Download File
- PHP Misc
- require\_once, include\_once, MVC Architecture
- PHP Mail
- PHP MYSQL
- MYSQLi CONNECT, MySQLi CREATE DB, MySQLi CREATE Table, MySQLi INSERT, MySQLi UPDATE, MySQLi DELETE, MySQLi SELECT, MySQLi Order by
- PHP JSON
- Mini Project & Internal Theory & Practical Exam

- Exception Handling Types of Exceptions
- Decorators Generators yield keyword
- OOPs Class, Object, Constructors, Inheritance -Single, Multiple, Multilevel, Hierarchical, Hybrid Inheritance, Polymorphism, Data Abstraction, Encapsulation - Private, Public, Protected.
- Database Connectivity
- Numpy Library in Python
- Internal Theory & Practical Exam

#### **Flask Web development Framework**

- Introduction
- Installation, Flask first program
- Routings
- Variable Rules
- HTTP Methods
- Templates
- Web templating System, Delimiters

#### **Django Web Application Framework**

- Introduction
- Installation, Django first program, first app •
- **Django Admin Create Multiple Users**
- Folder Structure, Routing
- Migrations
- Custom Models
- Security in Django CSRF Protection, **Clickjacking Protection**
- CRUD Operations using database-Registration, Display, Edit, Delete, File Handling, Login using session, Cookies.

#### **Django REST API**

- Django REST API Introduction, Installation
- Serialization & Deserialization
- CRUD using Function based View
- CRUD using Class based View

#### Angular

- What is Angular
- New Features | Advantages | Disadvantages
- Angular Installation
- How to upgrade Angular CLI older versions to Angular CLI
- Create an Angular project
- Angular File Structure & First App
- Angular Architecture
- Interpolation In Angular
- Angular Components
- Dynamic components in Angular

#### **Firebase with Angular**

- Firebase Configuration
- Firebase CRUD with Angular
- **Major Project & Internal Theory & Practical** Exam

- Static Files CSS, JS, Image, etc. •
- Static Files CSS, JS, Image, etc.
  CRUD Operations using database Registration, Display, Edit, Delete, File Handling, Login using session. Cookies.
- Web / Database Applications in Python
- Internal Theory & Practical Exam
- Static Files CSS, JS, Image, etc.
- Middleware
- Messages
- Form Model Forms in Django
- User Authentication
- Django Validations
- Mapping One to One, One to Many, Many to One, Many to Many Mapping
- Major Project & Internal Theory & Practical Exam
- Concrete View
- Throttling in Django rest framework
- Filtering in django rest framework

- **Functions**, Events
- Angular databinding
- Angular with Bootstrap
- Angular Forms with validation
- Routing, Optional route parameters and Navigation
- Angular pipes
- Angular directives
- Services API Call
- HTTP and observables
- Dependancy injection

#### **Manual Testing**

#### 1) Introduction to Testing:

- Introduction
- Importance of Software Testing
- How to Conduct Software Testing
- Basic Terminology of Software Testing
- Manual Testing Process
- Difference between Manual and Automated Testing
- Software Testing Roles and Responsibilities
- Static Testing and Dynamic Testing
- Quality Assurance and Quality Control

#### 2) Bug / Defect Life cycle, Priority and Severity, difference between priority & Severity

#### 3) Life Cycle:

- Introduction
- SDLC Software Development Life Cycle
- STLC Software Testing Life Cycle
- Phases of STLC
- Difference between SDLC and STLC

#### 4) Models:

- Verification & Validation
- Waterfall Model
- Iterative Model
- Spiral Model
- Prototype Model
- Agile Model

#### 5) Levels and Types of Testing:

- Levels Of Testing Unit Integration, System, Acceptance
- Types of Testing
  - Functional Testing White Box, Black Box, Grey Box Testing, Alpha Testing, Beta Testing, Component Testing, Regression Testing, Sanity Testing, Smoke Testing, Structural Testing, Exploratory Testing.

 Non - Functional Testing - Load Testing, Stress Testing, Security Testing, Reliability Testing, Compatibility Testing,

FortuneCloud

#### 6) Software Test Design Techniques:

- Boundary Value Analysis Equivalence
- Class Partitioning
- Decision Table Based Testing Technique
- State Transition Testing
- Code Coverage
- Statement Coverage
- Path Testing
- Loop Testing
- Condition Testing

#### 7) Introduction to Mobile Testing:

- What is Mobile Testing?
- Why is Mobile Testing Important?
- What Do You Need to Know to Be a Good Mobile Tester?
- Mobile Application SDLC
- Mobile Application Types :
  - ¤ Mobile App
  - n Native Apps
  - ¤ Developer Tools
- Unique Mobile Testing Considerations
- Mobile Test Strategy and Planing
- Mobile Testing Tools
  - ¤ Simulators
  - ¤ Emulators
  - ¤ Cloud Emulators
  - Remote Data Access
- Mobile Testing Scoping
- Mobile Testing Techniques
  - ¤ Exploratory Testing
  - ¤ Device Access
  - ¤ Security Testing
  - ¤ Testing
  - **¤** Test Automation
  - ¤ Network Testing
  - Performance Testing
  - ¤ Compatibility Testing
  - Risk Management

#### 8) Documents and Reports:

- How to Create Test Plan
- How to Create Test Cases
- How to Create Test Suite
- How to Create Test Scenario

#### Core Java

- Getting started What is JAVA? Java Language Environment, Introduction to java language, JVM and its working, Features of java language, Difference between JDK, JRE and JVM
- OOP's Concepts, OOP's Features
- Basic Language Constructs Data types, Operators in java, Conditional construct, Looping construct, Arrays, Scanner Class
- Major Pillars of JAVA Encapsulation, Abstraction, Inheritance, Polymorphism Creating classes and Objects - Declaring variable and accessing it. Types of Objects & Garbage Collection
- Methods, Constructors, Use of Access Specifiers, static and This keyword
- Inheritance- Type of inheritance, Concept of Polymorphism, Method Overloading, Method Overriding, Super Keyword.
- Polymorphism- Final Keyword, Runtime Polymorphism, Abstract Classes, Interfaces
- Packages, import and static import
- String, Immutable String Comparison, String Concatenation, Substring, Methods of String class, StringBuffer class, StringBuilder class, Sring vs StringBuffer vs StringBuilder toString method.

### **Automation Testing**

#### 1) Introduction To Automation:

- Introduction to automation
- Benefits of Automation
- Automation Test Process

#### 2) Automation Tool Selenium:

- Introduction to selenium
- Components of Selenium
- Web Element in Selenium
- Action Class

- Requirement Traceability Matrix
- Test Closure Report
- Test Report
- Exception Handling What is Exception, Exception type & hierarchy, Handling Exception using try - catch, throw & throws, Custom Exception, Finally Block.
- Multithreading What is Multithreading, Life Cycle of a Thread, Creating Thread, Thread States, Method of Thread with Examples, Synchronization in Multithreading
- Collection Framework : ArrayList, LinkedList, List Interface, HashSet. LinkedHashSet, TreeSet, & Map Interface, HashMap, LinkedHashMap, Hashtable, Comparable Interface, Comparator Interface, Comparable vs Comparator.
- Java Serialization use of transient keyword.
- Java I/O FileOutputStream, FileInputStream, BufferedOutputStream, BufferedInputStream, FileWriter, FileReader, BufferedWriter, BufferedReader.

- JavaScriptExecutor
- X-Path in Selenium (Theory and Practical)

#### 3) Selenium IDE:

- Introduction to IDE
- Installation and setup of IDE
- Practical on IDE (Creation of Script and Execution)

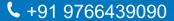

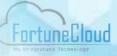

#### 4) Selenium Web - Driver:

- Introduction to Web Driver
- Difference between Web Driver and RC
- Installation of Eclipse and JAVA
- Installation of Web Driver
- Creation of Firts Script in Web Driver
- Practical Sessions

#### 5) Frameworks in Selenium:

- What is Framework?
  - ¤ Data Driven Framework
  - **¤** Keyword Driven Framework
  - ¤ Hybrid Framework
  - ¤ Apache POI
  - ¤ Introduction to POI
  - ¤ Script Related to PO

#### 6) TestNG Framework

- What is TestNG?
- Why it is uesd?
- Installation of TestNG with Eclipse
- Creating First Script using TestNG
- Generating Report

#### 7) Apache Jmeter

- Introduction to Apache
- Jmeter Installation of Jmeter
- Practical Session on Apache Jmeter

#### 8) JIRA Software:

- Insatll JIRA
- JIRA Tool Elements
- Creating Projects
- Adding Users in JIRA
- Managing JIRA dashboard and Gadgets
- Changing User Preferences and Profile
  Information
- Switching Views and Configuring Columns in JIRA
- Atlassian Marketplace for JIRA

#### 9) API Testing:

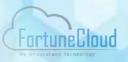

- Introduction to API Testing
- Introduction & Installation to PostMan
- Practical Implementation

#### 10) Maven Project:

- Introduction to Maven
- Installation of Maven Project to Eclipse
- Practical on Maven using Java Project

#### 11) Jenkins in Selenium:

- Introductionto Jenkins, Why to use
- Setup of Jenkins in Eclipse
- Execution of automation script using Jenkins

#### 12) GIT:

- Introduction to Git
- How to Push, Pull, Commit Request in Git hub
- Practical Session Github

## **Industry Tools**

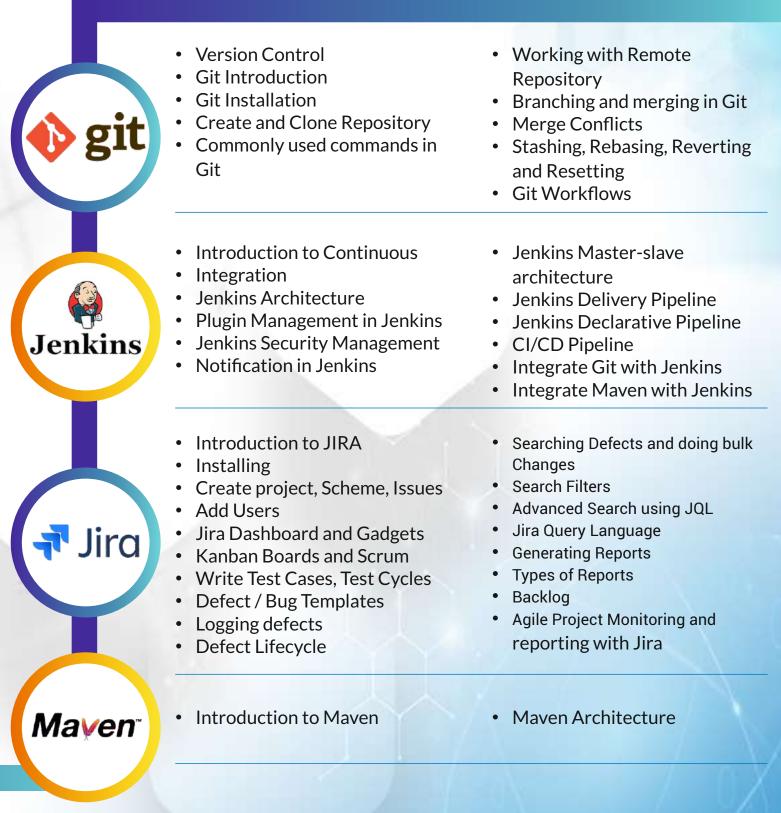

Software development tools are important because they help developers create highquality software more efficiently and effectively. These tools can help with tasks such as writing and organizing code, debugging and testing code, and collaborating with other team members.

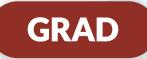

### Domain : JAVA | .NET | PYTHON | PHP | ANGULAR | SOFTWARE TESTING.

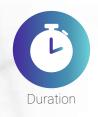

2 months - 2 hours/day - Monday to Friday & Revision ( If required ).

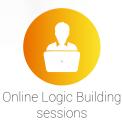

**ON Demand ONLINE Logic Building Sessions (Optional)** 

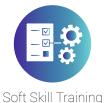

Every Saturday & One-to-One Doubt Clearing Sessions.

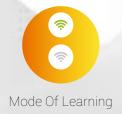

**Online | Offline ( Classroom )** 

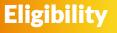

Any Technical Graduate or Post Graduate -BCA / BCS / BE / B.Tech ( CS / IT ) / MCA / MCS Recent Pass Out Only

www.fortunecloudindia.com

**\$** +91 9766439090

## **Top Reasons to Join Fortune Cloud's Training**

Fortune Cloud - A subsidiary of Cravita Technologies India Private Limited which is one of the leading Information Technology Consulting, services and Outsourcing organization.

## 2000+ Clients

Job Enabling Training program - Training by IT Professionals. Over 5 years + Real - Time Experienced Faculty. There are 100% Placement opportunities after this training program.

Live Project Exposure - Real time Work Experience ensures that you have sufficient Professional Experience to get a Job in an IT Industry.

All our centers are equipped with modern teaching aids and state-of-theart hardware, Including PC projectors, overhead projectors, LCD panels, Smart Board, etc.

## **100% Placement Assurance**

www.fortunecloudindia.com

**L** +91 9766439090

# **Google Reviews**

#### Fortune Cloud Technologies Group Google Ratings 4.8 + + + + + +

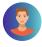

## Vishal Chamwad $\star \star \star \star \star$

I highly recommend the Java Full Stack Training provided by Fortune Cloud Technologies. The course was comprehensive and well-structured, Covering essential concepts and hands-on projects. The instructors were knowledgeable and supportive, creating a conducive learning environment. Thanks to this training, I secured a job in the field. Outstanding program!

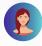

## Pratiksha Pansare $\star \star \star \star \star$

I am joined Fortune Cloud Technologies for (java) full stack developer course and 4 month and My overall experience best. I got Job. We get more knowledge regarding new languages and experience the process of developing real time projects with lots of joy. The teaching staff is really good and helpful. They helped me in building strong resume and personal development also. Thank you so Much Fortune Cloud Technologies. Amazing Experience

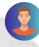

## Rohan Wakchaure $\star \star \star \star \star$

Best Software Training Center This training center offers hundred percent job after completion of the course. All the teachers in this training center are highly educated and help the students from time to time and give proper guidance as well as organize various seminars for the students to get jobs which benefit the students in future. Thank you very much Fortune Cloud Center.

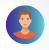

#### Aakash Vibhandik ★★★★★

Fortune Cloud is a good choice to build a career and the staff is so supportive. The teaching staff is excellent. Overall I'm very happy with the experience.

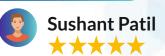

Thanks to entire staff of Fortune Cloud Technologies Group. They encouraged and pushed me to build my technical and professional skills to set my career path. I have completed my graduation in computer Engineering in the year 2020. But due to my poor academics and communication I was not able to get job in IT field. Then I decided to do full stack Java Developer course at Fortune Cloud Technologies Group. I joined Fortune Cloud Technologies on 26th of July and I consider it my Fortune. Because I got placed in Probity Soft Pvt Ltd company within a 3 & half months. All credit goes to all the staff of Fortune Cloud Group and especially Vaibhav Sir. Thank you so much

FortuneCloud

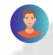

## Bhushan Kumbhar $\star \star \star \star \star$

I joined Fortune Cloud Technologies for dot net Full Stack Developer course and within 4 month I got job. My overall experience with this coaching is best. The teaching staff is really good and helpful. They covered all the needed concepts with examples and hands-on experience in a short period of time. Apart from technical learning they helped me in building strong resume and personal deveopment also. Now I am confident enough to work as IT Professional. Thank you so much Fortune Cloud Technologies.

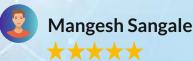

Great place to learn new technologies. Staff is very cooperative and dedicated for each individual to understand the need of candidates and their aspirations. Must recommend this place for beginners who are striving to get into IT.

Check Latest Reviews on google via this link :

https://g.page/fortunecloud/

www.fortunecloudindia.com

#### **S** +91 9766439090

## What you get from Us

### **EDGE Training with Internship Program includes**

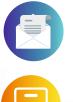

Offer Letter from Cravita Technologies

Corporate Training Certification by Fortune Cloud Technologies

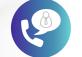

Unlimited Interview calls till you get Placed

Project Internship at Cravita Technologies - an IT Company

Work Experience Letter

100% Job Placement

## **Certificate Format**

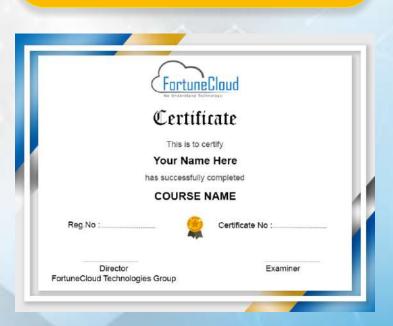

www.fortunecloudindia.com

**\$** +91 9766439090

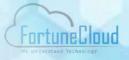

## **Career Options**

Software Development Companies

**Advertising Agencies** 

Web Design Studios

Print & Publishing houses (like newspapers, magazines, etc.)

Freelancing (Work from home)

Website or portal development studios

**Multimedia production houses** 

## **Job Profile after this course**

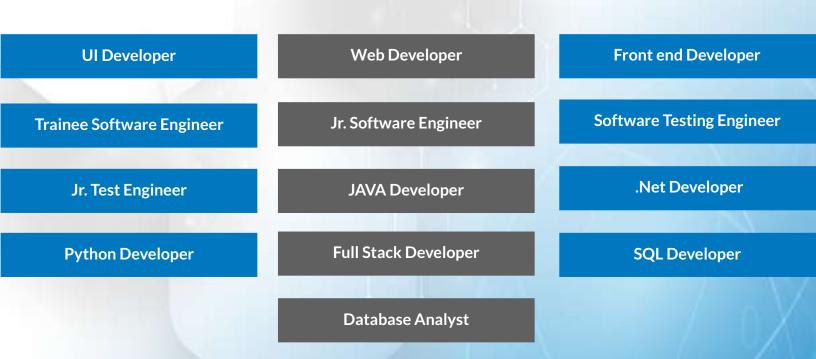

www.fortunecloudindia.com

## **Our Office Premises**

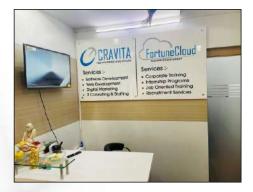

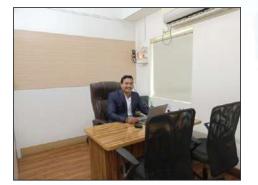

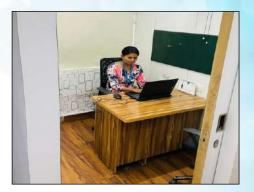

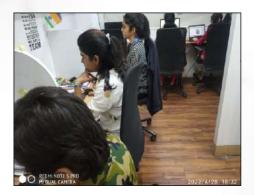

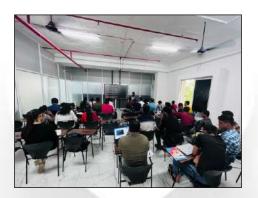

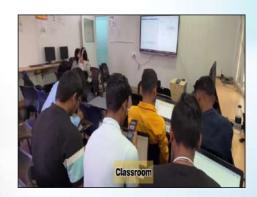

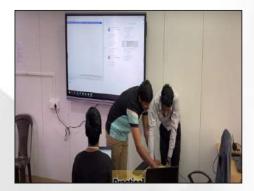

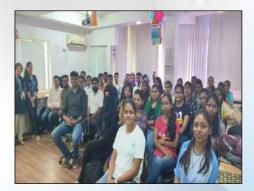

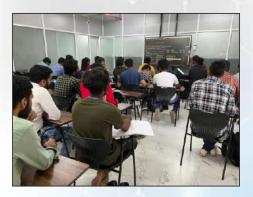

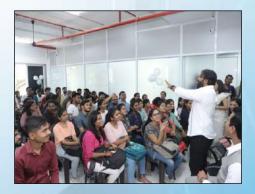

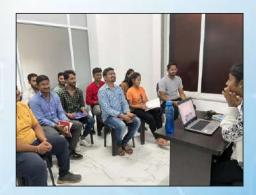

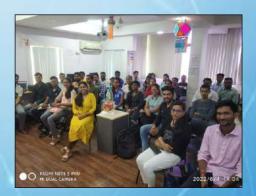

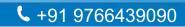

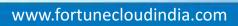

## **Our Office Functions**

## FortuneCloud

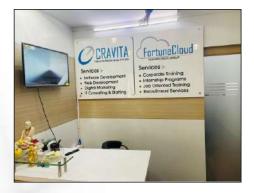

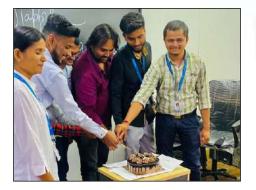

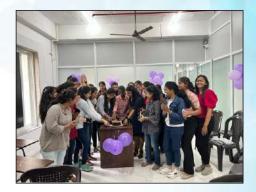

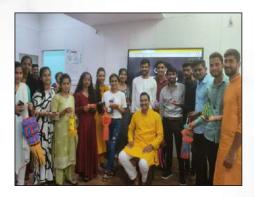

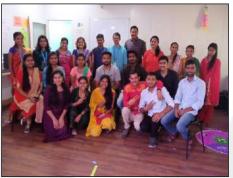

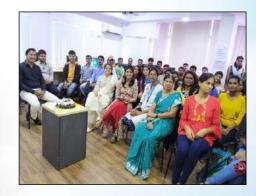

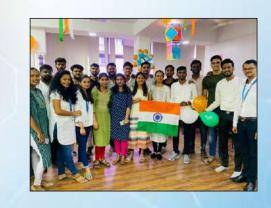

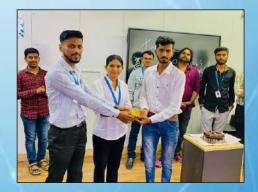

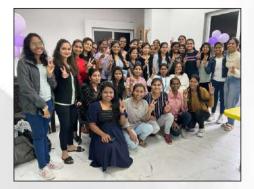

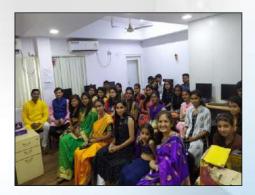

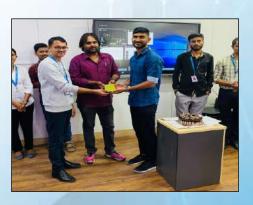

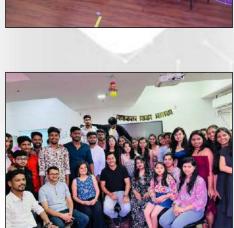

www.fortunecloudindia.com

## **Our Development Center ( Cravita Technologies )**

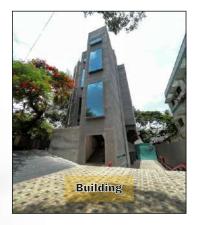

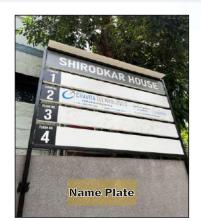

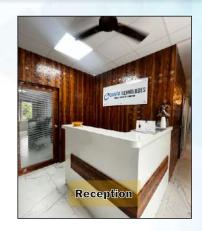

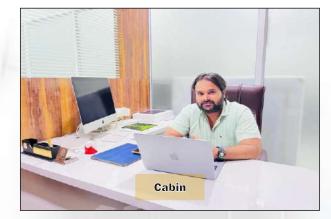

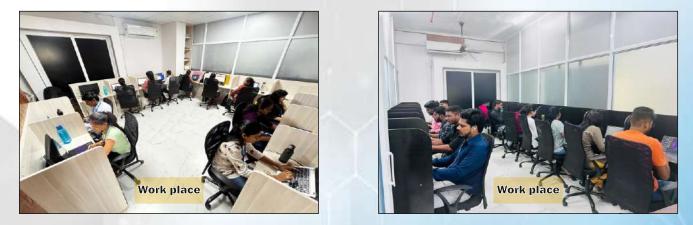

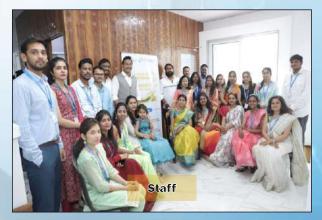

www.fortunecloudindia.com

## **Companies where Our Students are Placed**

# CRAVITA TECHNOLOGY

| 17 | TATA<br>TATA<br>NTA CONSULTANCY SERVICES        | SoftServia Technologies<br>Le Your Bucces Flow Onerty | Techence®                            |                                                  | <b>data</b> labis    | САРІТА                                | Omn <sup>©</sup> Present<br>Last-dals Experts |  |
|----|-------------------------------------------------|-------------------------------------------------------|--------------------------------------|--------------------------------------------------|----------------------|---------------------------------------|-----------------------------------------------|--|
|    | NEEMTREE<br>Technology Labs                     | accenture                                             | Testers HUB                          | workMETHODS<br>Solid, Yet Inacrybue IT Solubians |                      | Executive for the former              | fiserv.                                       |  |
|    | Aptify e                                        |                                                       | Goodwill Software<br>providing value | BEDNESDAY                                        | X axcess.io          |                                       | Capgemini                                     |  |
|    | rech<br>mahindra                                | Crescente                                             | Persistent                           | Rabbit <sup>®</sup> Tortoise                     | flex.                | 🗼 SpryOX                              | Atos                                          |  |
|    | Cognizant                                       | a                                                     | Simplify Healthcare                  |                                                  | Infosys              | P QuestionPro                         | IBM                                           |  |
|    | wipro                                           | ><br>ADVIDS                                           | · Ŧ · Systems·                       |                                                  | Committed to inforce | SplendorNet<br>Technologies Pvr. Ltd. | inspira                                       |  |
| •  |                                                 | TecMatrix                                             | Cipota                               | COFWARE PVT, LTD.                                | RhythmFlows          | Inceptive                             | Calfus                                        |  |
|    | MATECH<br>INNOVATIONS LTD<br>Par Symmetry Prody | Gephels<br>Enhancing your business                    |                                      | Define_abs                                       |                      | O<br>Definitics                       | & 2000+<br>Clients                            |  |
|    | CONTACT US                                      |                                                       |                                      |                                                  |                      |                                       |                                               |  |

### FORTUNE CLOUD TECHNOLOGIES GROUP

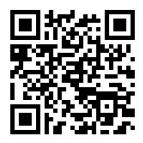

|                                                                                                    | Pune - 411005                                                                                                    |  |  |  |  |
|----------------------------------------------------------------------------------------------------|----------------------------------------------------------------------------------------------------|--|--|--|--|
| Branch Office -                                                                                                    | 2nd Floor, Kamayani Tower, Jangali Maharaj Road, Above SBI Bank,<br>Behind One Plus Showroom, Shivajinagar, Pune - 411005 |  |  |  |  |
| <u>Corporate Office</u> - 2nd Floor, Shirodkar House, Congress House Road, Opposite to Amit Cafe<br>& Amit Court Near Municipal Corporation, Shivajinagar, Pune - 411005 |                                                                                                    |  |  |  |  |
|                                                                                                    | 💁 🔍 9766439090 / 9975328281 🌐 www.fortunecloudindia.com                                                                   |  |  |  |  |
|                                                                                                    |                                                                                                    |  |  |  |  |

For more details Scan the QR Code

Follow us on Social Media : 📑 🞯 💙 🛅 ‱ 🌆

- 3rd Floor, Abhinav Apartment, Beside Congress Bhavan, Shivajinagar,

www.fortunecloudindia.com

Head Office